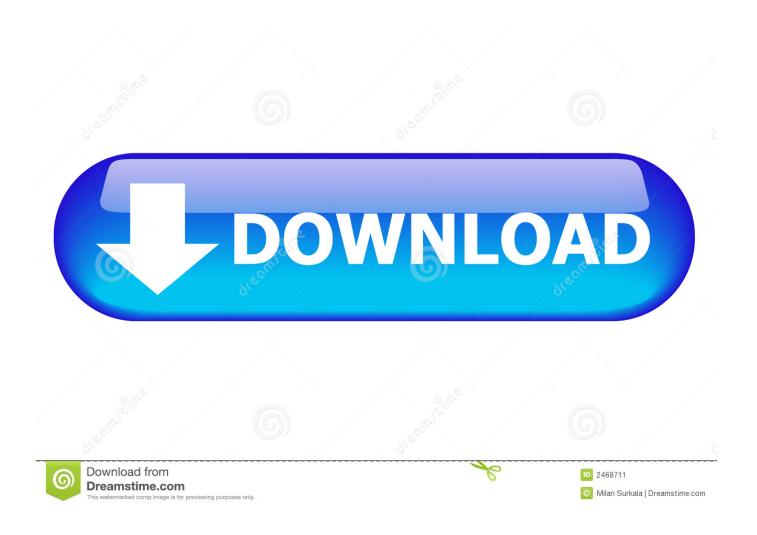

Docker For Mac Download Without Login

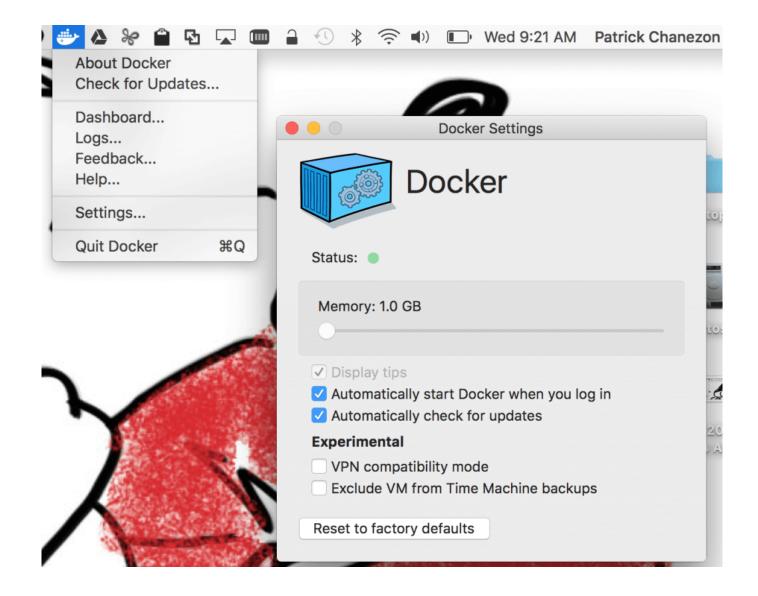

Docker For Mac Download Without Login

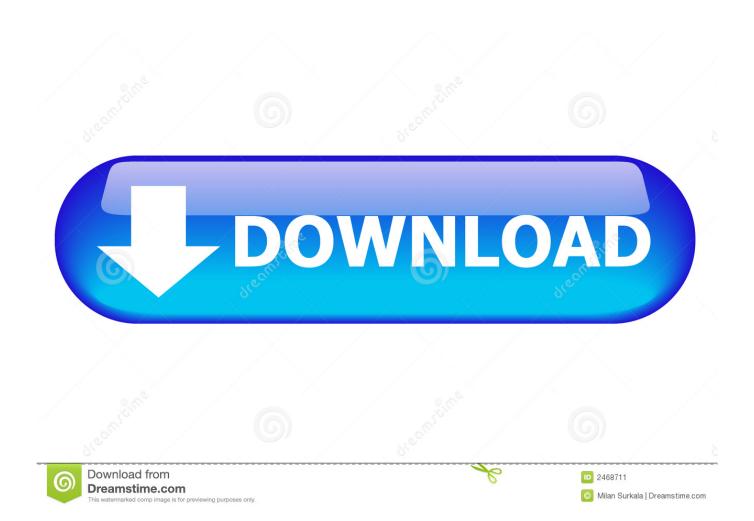

In this post I'll outline several ways to build containers without the need for Docker itself.. Docker Desktop is an application for MacOS and Windows machines for the building and sharing of containerized applications and microservices.. Docker Desktop delivers the speed, choice and security you need for designing and delivering containerized applications on your desktop.

- 1. docker without login
- 2. start docker without login
- 3. using docker without login

dmg file The installation provides Docker Engine, Docker CLI client, Docker Compose, Docker Machine, and Kitematic.. Suggestions for a fix The first option in the post will show how to use the built-in buildkit option for Docker's CLI, then buildkit stand-alone (on Linux only), followed by Google's container builder, Kaniko.. 11 or newer macOS release running on a 2010 or newer Mac So let's take the example in question, Docker moving downloads of their software behind a login.

# docker without login

docker without login, windows start docker without login, start docker without login, run docker without login, using docker without login, docker pull without login, docker login without password, docker push without login, docker login without https, docker login without prompt, docker login without x11, docker login without ssl, docker login without saving credentials, docker login without sudo, docker login without credentials, docker login without tty Corruption Of Champions Level Up

Without attempting to guess at their motivations it seems clear that this is a very inconvenient thing to do for end users. Remove Microsoft Office Starter

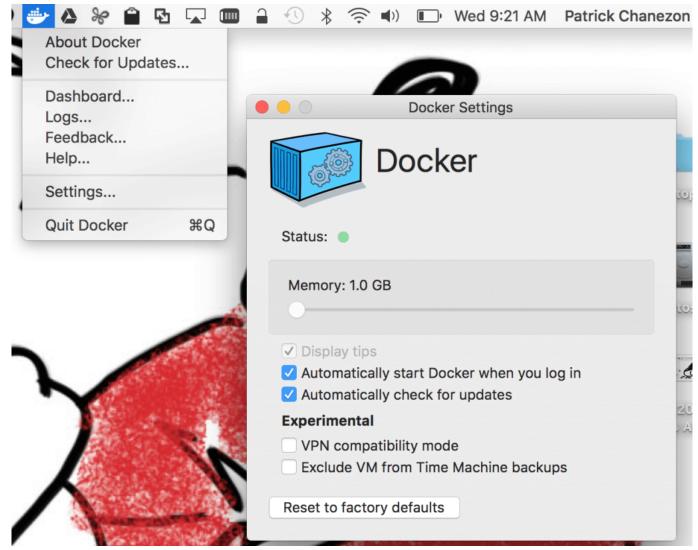

Nintendo 64 Games For Mac Free Download

## start docker without login

#### Epgplootmaster 3.3.5

This is especially painful when you forget your docker store password and the reset link takes forever to arrive in your inbox.. The easiest way to think about OpenFaaS is as a CaaS platform for Kubernetes which can run microservices, and add in FaaS and event-driven tooling for free.. Docker Mac DownloadDocker For Mac NetworkDocker For Mac OsDocker For MacDownload Docker For Mac Without LoginSee also OpenFaaS.. I'll then wrap things up and let you know how to get in touch with suggestions, feedback and your own stories around wants and needs in container tooling.. The fastest and easiest way to get started with Docker on Mac Docker Engine - AWS (Community). wasatch serial keygen generator

### using docker without login

#### Adobe Cs3 Activation Crack

Problem location On the following URL: Install Docker for Mac and Install Docker for Windows.. Docker for Mac and Docker for Windows cannot be downloaded without logging into Docker Store.. Note: this post covers tooling which can build an image from a Dockerfile, and so anything which limits the user to only Java or Go for instance is out of scope.. Pre-requisites for

installing Docker on Mac Docker requires OS X El Capitan 10.. comInstalling Docker on Mac is pretty straightforward It has a Graphical installer.. So what's wrong with Docker?Nothing as such, Docker runs well on armhf, arm64, and on x86\_64.. As someone has pointed out, the steps to download the software are nearly doubled, and there are fears of getting corporate spam.. I'll use OpenFaaS as the case-study, which uses OCI-format container images for its workloads. ae05505a44 Adobe For Mac Computer

ae05505a44

**Drivers Ngs Tv Capture Download**